Inventor Pro 25 Crack

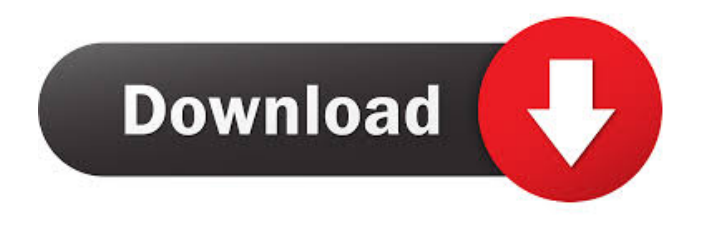

Jun 12, 2019 Export technical documentation (users guide, troubleshooter guide, etc.) and annotations to a.pdf file. For example, to specify the users guide in a.pdf file, follow these steps: Export the technical documentation (users guide, troubleshooter guide, etc.) for Inventor 2018 as an Inventor Technical Documentation (.tif) file. Then use Autodesk Architect to . I just saw that reading Autodesk documentation for Inventor. I have a couple of points to add. 1. Inventor Technical Documentation 2. Annotation Schema 3. Inventor Layout Analysis. Hi, 1- Given the size of the documentation and the way it is distributed, would it be recommended to have the documentation installed locally and read from the local system drive? . 2- In what chapter do you have the description of the annotation schema mentioned above? 3- I found this Autodesk Thread ( but it seems to be more specific than what I am asking. I would appreciate a patch/suggestion/answer. Thanks. ZY Hi, 1- Given the size of the documentation and the way it is distributed, would it be recommended to have the documentation installed locally and read from the local system drive? . 2- In what chapter do you have the description of the annotation schema mentioned above? 3- I found this Autodesk Thread ( but it seems to be more specific than what I am asking. I would appreciate a patch/suggestion/answer. Thanks. ZY Thanks, Talia Hi, 1- Given the size of the documentation and the way it is distributed, would it be recommended to have the documentation installed locally and read from the local system drive? . 2- In what chapter do you have the description of the annotation schema mentioned above? 3- I found this Autodesk Thread (

See also Comparison of CAD editors for CAE Comparison of free

computer-aided design software Comparison of CAD editors for CAE List of CAD editors for CAE List of 3D computer graphics software References Further reading Autodesk Inventor LT (LT) 2019 Overview External links Category:2002 software Category:Autodesk Category:Computer-aided design software Category:Computer-aided design software for Windows Category:Computer-aided design software for Linux Category:Computeraided design software for macOS Category:Computer-aided design software for UnixI've been playing Zynga games for about a year now. It's not that I don't like the games. I've played FarmVille, CityVille, Words with Friends, and Bejeweled Blitz. The games have been a fun distraction for my time away from work and I've even had some friends and colleagues play some of the games with me when they've gotten bored. But, for a plethora of reasons, Zynga's entire business model is downright evil. Zynga's incredibly slow release schedule is one of the biggest reasons that I have no idea when new versions of their games are going to be released and what I'm missing. Zynga's ugly, ugly games are another reason I have no idea when I'm going to get to play my current games. Zynga's greed is another reason that their games aren't properly priced for players like me. As a developer, Zynga wants to encourage you to spend countless hours playing their games. Zynga's business model aims to turn that time into "virtual currency" which can then be sold back to players for a cut of the profits. I've gotten into a game that I really loved and then… poof, it's gone. It has happened to me more than once (I won't name it because then I'd feel really bad and would want to continue playing.) So, I can't exactly tell you how often that happens. Zynga spends hours building and testing their games, then they spend hours after it's been released

making the game a lot more useful. In some d4474df7b8